## **Postup při schvalování tématu BP/DP garantem oboru**

Jelikož jde o stejný postup, v tomto návodu je popis schvalování:

- 1. Rámcových témat vytvořených vedoucím
- 2. Doplněných témat (podkladů k VŠKP) doplněných studentem a schváleným vedoucím.

Nejprve je třeba se přihlásit do IS/STAG: <https://stag.utb.cz/portal>

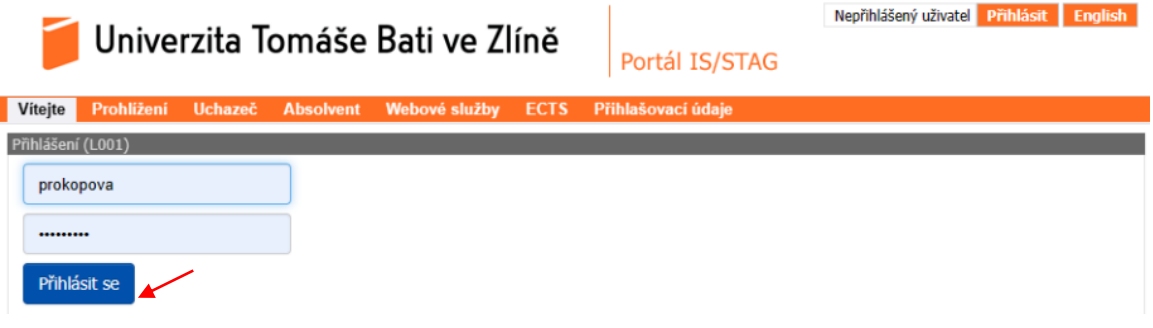

1. Poté klikněte na "Moje výuka" v menu nahoře (viz. 1)

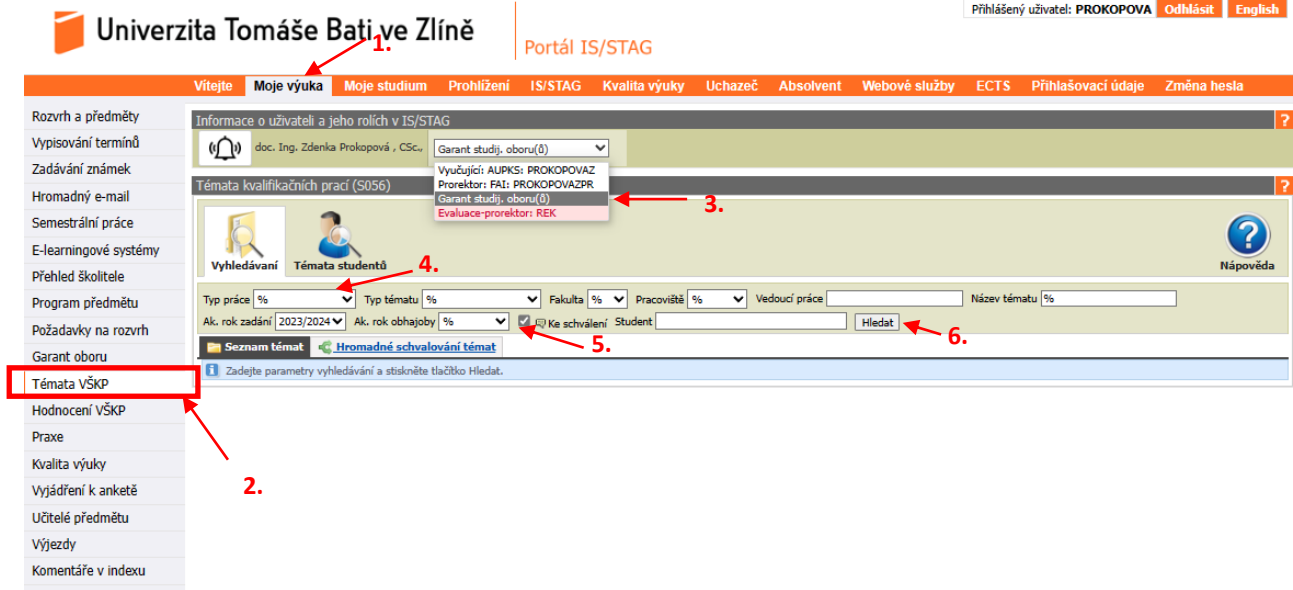

- 2. V levém menu vyberte "Témata VŠKP"
- 3. Následně je nutné změnit roli nahoře v rozbalovacím menu na "Garant oboru"
- 4. Můžete vybrat "Typ práce" buď bakalářská (Bc.) nebo diplomová (Nav.) podle oboru, který schvalujete.
- 5. Pokud již jsou nějaké práce schváleny, můžete zaškrtnout "Ke schválení".
- 6. Kliknutím na "Hledat" práce vyhledáte.

| Témata kvalifikačních prací (S056)                                                                                                    |                      |                                                      |                    |                  |                                                        |        |           |                      |                |  |  |  |
|----------------------------------------------------------------------------------------------------|----------------------|------------------------------------------------------|--------------------|------------------|--------------------------------------------------------|--------|-----------|----------------------|----------------|--|--|--|
| Vyhledávaní<br>Nápověda<br>Témata studentů                                                                                                    |                      |                                                      |                    |                  |                                                        |        |           |                      |                |  |  |  |
| Vedoucí práce<br>Název tématu 96<br>$\checkmark$<br>Fakulta %<br>Pracoviště %<br>Typ tématu 96<br>$\checkmark$<br>$\check{ }$<br>Typ práce %<br>$\check{ }$ |                      |                                                      |                    |                  |                                                        |        |           |                      |                |  |  |  |
| Ke schválení Student<br>Ak. rok zadání 2023/2024 V<br>Ak. rok obhajoby 96<br>Hledat                                                                         |                      |                                                      |                    |                  |                                                        |        |           |                      |                |  |  |  |
| Tisk/export: <b>X</b><br>8.<br>Hromadné schvalování témat<br>Seznam témat                                                                                   |                      |                                                      |                    |                  |                                                        |        |           |                      |                |  |  |  |
|                                                                                                    | Název tématu         |                                                      |                    | Číslo Typ tématu | Akademický rok                                         |        | Obs / max | Zobrazit omezení     |                |  |  |  |
|                                                                                                    | Typ práce            | Pracoviště                                           | Vedoucí práce      | oporn            | Stav schvalování                                       | zadání | obhajoby  | Přidělené studentovi |                |  |  |  |
|                                                                                                    |                      | Webová aplikace podporující řízení bezpečnosti v SBS | Doplněné studentem |                  |                                                        |        |           |                      |                |  |  |  |
| -6                                                                                                    | diplomová (Nav.)     | <b>AUPKS</b>                                         | Zdenka Prokopová   | <b>NBM</b>       | Učitelem schválen studentův<br>doplňovací podklad VŠKP | 2023   | 2023      | A22900               |                |  |  |  |
|                                                                                                    | <b>TEST 2 - BTSM</b> |                                                      |                    |                  | Rámcové                                                |        |           | 0/3                  |                |  |  |  |
| 40                                                                                                    | diplomová (Nav.)     | <b>AUPKS</b>                                         | Zdenka Prokopová   | <b>NBM</b>       | Rámcový podklad VŠKP schválen<br>učitelem              | 2023   | 2023      |                      | <b>Omezení</b> |  |  |  |

*Postup při schvalování tématu BP/DP garantem 1/3*

- 7. Výběrem položky "Tisk/export" se vygeneruje excelovský soubor seznam témat, který lze použít pro interní schvalovací proces rámcových témat na oboru/programu.
- 8. Pro vlastní schvalování témat garantem je potřeba kliknout na záložku "Hromadné schvalování témat"

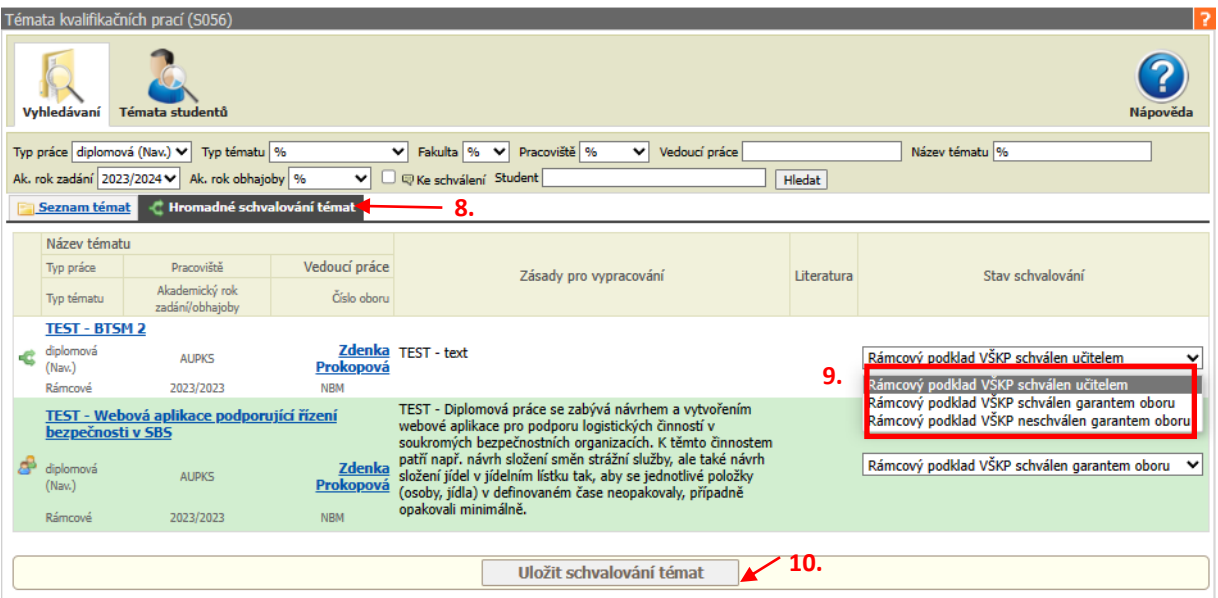

9. Pro každé téma můžete měnit *"stav schvalování".* Zde můžete v první fázi změnit stav z "*Rámcový podklad VŠKP*  schválen učitelem" na "Rámcový podklad VŠKP schválen garantem oboru". Jakmile změníte stav na "Rámcový *podklad VŠKP schválen garantem oboru*", práce změní pozadí z bledě modré na zelenou. **Pokud chcete práci** zamítnout, můžete vlevo změnit stav na "Rámcový podklad VŠKP neschválen garantem oboru". Stejný postup je i pro změnu stavu z "Učitelem schválen studentův doplňovací podklad VŠKP" na "Garantem

*oboru schválen studentův doplňovací podklad VŠKP*"

| Typ práce 96                                            | v                                                                                                    | Typ tématu %               | Fakulta %<br>v                                                                                                    | v Pracoviště %<br>v                                                                                                    | Vedoucí práce             |                                                                                                    |               |
|---------------------------------------------------------|----------------------------------------------------------------------------------------------------|----------------------------|----------------------------------------------------------------------------------------------------|----------------------------------------------------------------------------------------------------|---------------------------|----------------------------------------------------------------------------------------------------|---------------|
| Název tématu %                                          |                                                                                                    |                            | Ak. rok zadání 2023/2024<br>Ak. rok obhajoby %                                                                                                    | v                                                                                                    | R in Ke schválení Student |                                                                                                    | <b>Hledat</b> |
| <b>Seznam témat</b>                                     |                                                                                                    | Hromadné schvalování témat |                                                                                                    |                                                                                                    |                           |                                                                                                    |               |
| Název tématu<br>Typ práce<br>Typ tématu                 | Pracoviště<br>Vedoucí práce<br>Zásady pro vypracování<br>Akademický rok<br>Číslo oboru<br>zadání/obhajoby |                            |                                                                                                    | Literatura                                                                                                    |                           | Stav schvalování                                                                                                    |               |
| Webová aplikace podporující řízení<br>bezpečnosti v SBS |                                                                                                    |                            | 1. Analyzujte<br>problematiku a<br>vypracujte literární<br>rešerši na dané téma.<br>2. Vypracujte stručný<br>rozbor technologií,<br>které budou použity<br>k návrhu webové<br>aplikace.<br>3. Proved'te analýzu<br>požadavků pro návrh<br>webové aplikace.<br>4. Navrhněte strukturu,<br>vytvořte databázi a<br>naplňte ji datv.<br>5. Navrhněte vhodné<br>řešení aplikace, která<br>bude umožňovat<br>správu a manipulaci<br>s daty.<br>6. Rozeberte nejčastější<br>útoky na webové<br>aplikace a věnujte<br>pozomost zabezpečení<br>databáze a aplikace. | <b>DAVIDSON, Louis;</b><br>1.<br>MOSS, Jessica. Pro SQL<br><b>Server Relational</b><br>Database Design and<br>Implementation.<br>Apress, 2016. ISBN<br>9781484219720.<br>NIXON, Robin.<br>2.<br>Learning PHP, MySQL &<br>JavaScript. " O'Reilly<br>Media, Inc.", 2021.<br>ISBN 978-1-4842-6790-<br>5.<br>з.<br>ZANDSTRA, Matt.<br>PHP 8 Objects, Patterns,<br>and Practice: Mastering<br>OO Enhancements,<br>Design Patterns, and<br><b>Essential Development</b><br>Tools. Apress, 2021.<br>ISBN 978-1-4842-6790-<br>5.<br>FRAIN, Ben.<br>4.<br><b>Responsive Web Design</b><br>with HTML5 and CSS:<br>Develop future-proof<br>responsive websites<br>using the latest HTML5<br>and CSS techniques.<br>Packt Publishing Ltd,<br>2020. ISBN 978-1-<br>83921-156-0.<br>POKORNÝ, Jaroslav<br>5.<br>a Michal VALENTA.<br>Databázové systémy. 2.<br>přepracované vydání.<br>Praha: Česká technika -<br>nakladatelství ČVUT,<br>2020. ISBN 978-80-01-<br>06696-6.<br>6. LAURENČÍK.<br>Marek. SOL: podrobný<br>průvodce uživatele.<br>Praha: Grada<br>Publishing. Průvodce<br>(Grada), 2018. ISBN<br>978-802-7107-742. |                           | 9.                                                                                                    |               |
| diplomová<br>(Naw.)                                     | <b>AUPKS</b>                                                                                              | Zdenka<br>Prokopová        |                                                                                                    |                                                                                                    |                           | Učitelem schválen studentův doplňovací podklad VŠKP<br>Učitelem schválen studentův doplňovací podklad VŠKP<br>Garantem oboru schválen studentův doplňovací podklad VŠKP<br>Garantem oboru zamítnut studentův doplňovací podklad VŠKP | v             |

*Postup při schvalování tématu BP/DP garantem 2/3*

10. Jakmile nastavíte schválení či neschválení u všech prací, je nutné své hodnocení uložit, to provedete tak, že kliknete úplně dole na stránce na *"Uložit schvalování témat"* **POZOR! - Hodnocení se automaticky neukládá, bez kliknutí se hodnocení neuloží!!!**

**1. Schválené rámcové téma je připravené pro zobrazení studentům k registraci. Datum zveřejnění je určeno podle nastavení parametru v IS/STAG (určeno rozhodnutím děkana).**

**2. Schválený studentův doplněný podklad VŠKP je připravené pro kontrolu a schvalování ředitelem ústavu (sekretářkou) před tiskem zadání.**

**Pokud některou práci neschválíte, bylo by vhodné kontaktovat vedoucího např. emailem s důvodem zamítnutí.**

**Pozn.** 

**1. Pokud rámcové téma neschválíte, téma "zčervená" a vrátí se vedoucímu k přepracování. On musí téma upravit a znovu uložit jako "***Rámcový podklad VŠKP schválen učitelem***" a poté můžete znovu rozhodovat o schválení/neschválení tématu.**

**2. Pokud doplněné téma (podklad) neschválíte, téma "zčervená" a vrátí se studentovi k přepracování/doplnění. On musí téma upravit a znovu schválit, následně musí schválit téma vedoucí a poté můžete jako garant znovu rozhodovat o schválení/neschválení doplněného tématu.**

Verze: 13.09.2023

Zpracovala: *Ing. Zdenka Prokopová, CSc. Proděkanka pro pedagogickou činnost* e-mail: [prokopova@utb.cz](mailto:prokopova@utb.cz)